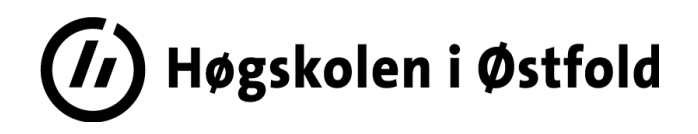

# **EKSAMEN**

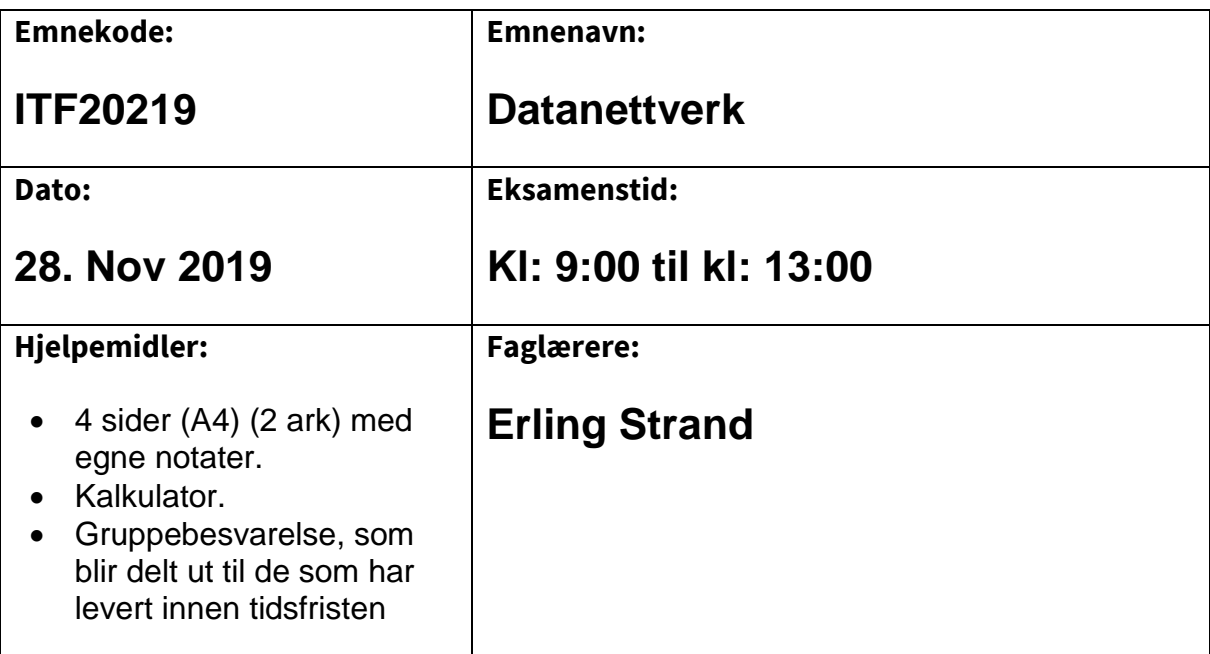

#### **Om eksamensoppgaven og poengberegning:**

Oppgavesettet består av totalt 8 sider, hvorav 1 førsteside, 4 sider med oppgaver, og 3 sider med vedlegg. Kontroller at oppgaven er komplett før du begynner å besvare spørsmålene.

*Oppgavesettet består av 7 oppgaver. Alle spørsmålene på de forskjellige oppgavene teller likt. Alle svar må begrunnes.*

**Sensurfrist: 19 Desember 2019**

Karakterene er tilgjengelige for studenter i Studentweb [www.hiof.no/studentweb](http://www.hiof.no/studentweb)

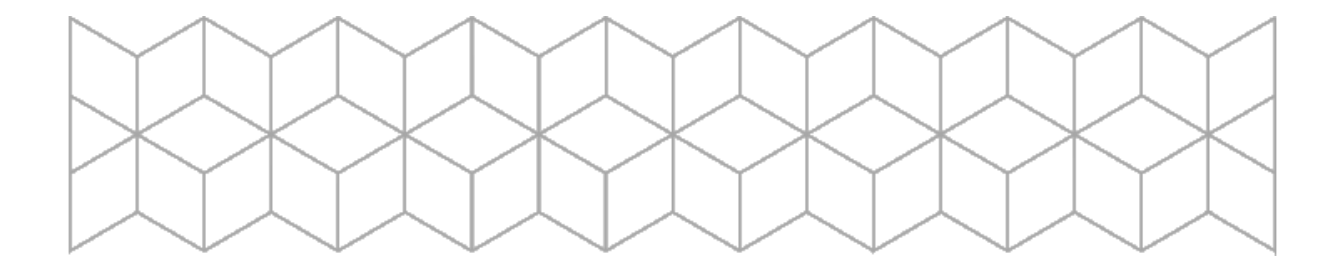

# **Oppgave 1**

Anta at du har en hjemme-router som er koblet til en ISP (Internet Service Provider) og et privat LAN (Local Area Network), som benytter private IP adresser.

- a) Din hjemme-router inneholder NAT. Forklar hva du oppnår ved å ha NAT, og gi en kort beskrivelse av virkemåten.
- b) Du har en PC på ditt private LAN. Den skal du bruke som WEB-server, og alle på internet skal kunne lese web-sidene dine. Hva må du da programmere/sette opp i din hjemme-router? Forklar også virkemåten til det du setter opp. Anta at din PC skal ha IPv4: 192.168.1.2, og den har MAC: 18- 28-61-9a-22-2f

### **Oppgave 2**

Anta at du ping'er www.princeton.edu, og får denne utskriften på din skjerm:

Pinging www.princeton.edu [140.180.223.42] with 32 bytes of data: Reply from 140.180.223.42: bytes=32 time=130ms TTL=240 Reply from 140.180.223.42: bytes=32 time=130ms TTL=240 Reply from 140.180.223.42: bytes=32 time=134ms TTL=240 Reply from 140.180.223.42: bytes=32 time=129ms TTL=240

Ping statistics for 140.180.223.42: Packets: Sent = 4, Received = 4, Lost =  $0$  (0% loss), Approximate round trip times in milli-seconds: Minimum = 129ms, Maximum = 134ms, Average = 130ms

- a) Forklar hva slags info som ligger i «TTL», og hva du kan bruke disse verdiene til.
- b) Anta at du bruker stopp-og-vent (idle-RQ) overføring og pakkestørrelsen er på 1500 byte. Datahastigheten er på 10 Mbit/s. Hva blir effektiviteten på forbindelsen?
- c) Hva blir den effektive datahastigheten på denne forbindelsen til Princeton?

### **Oppgave 3** '

- a) Hva er forskjellene på en IPv4 adresse og en MAC adresse. Forklar også hvorfor begge to må brukes.
- b) Både PC'er, routere og annet må vite IP adressen til gateway-router. Hvorfor det?
- c) Skriv denne IPv6 adressen på en kortere form:

2001:067c:0000:003d: 0000:0000:0000:0016

#### **Oppgave 4**

Anta at du har fått en IPv4-adresse og nettmaske fra din ISP: 108.45.32.0/22. I begynnelsen lager du et LAN av dette, slik som på figuren under. Det skal **ikke** brukes private IP adresser.

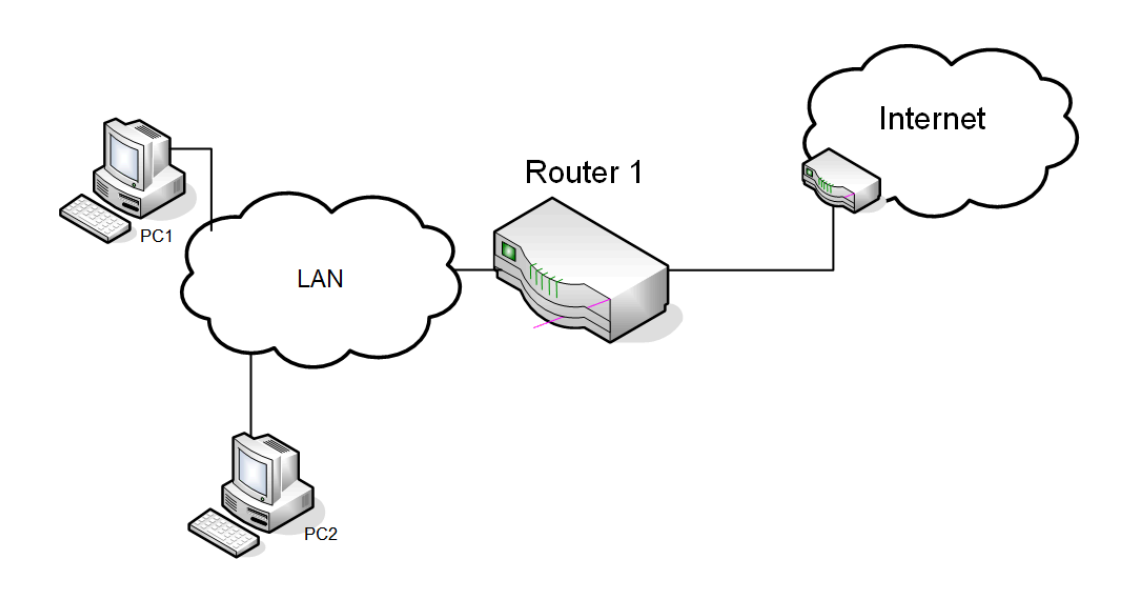

- a) Hvor mange host kan du ha på dette LAN?
- b) Hva blir broadcast-adressen på dette LAN?
- c) Hvilken IP adresse vil du gi Router 1, på LAN siden?

# **Oppgave 5**

Nå skal du dele dette hovednettet (108.45.32.0/22) i tre like store LAN. To av disse LAN skal plasseres langt vekk, slik at det må være en punkt-til-punkt forbindelse til disse to LAN. Alle tre LAN skal være så store som mulig. Hva blir IP adressene til disse tre LAN, og på de to punkt-til-punkt forbindelsene? Angi også nettmasken. Det er nok å angi nettmasken på CIDR form. Det skal **ikke** brukes private IP adresser.

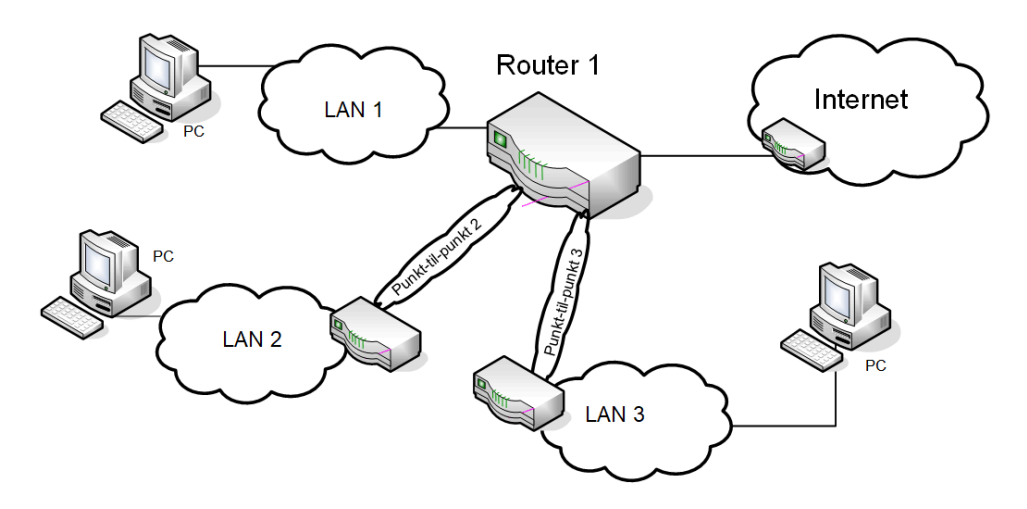

# **Oppgave 6**

De adressene som er igjen fra hovednettet, skal du dele ut til ansatte som ønsker å lage sine egne nett hjemme. De får da et hjemme LAN og et punkt-til-punkt samband til disse hjemme-LAN. Disse hjemme-LAN skal heller **ikke** bruke private IP. Alle skal få like store hjemme-LAN. Det skal være plass til 30 host på hvert av disse hjemme-LAN.

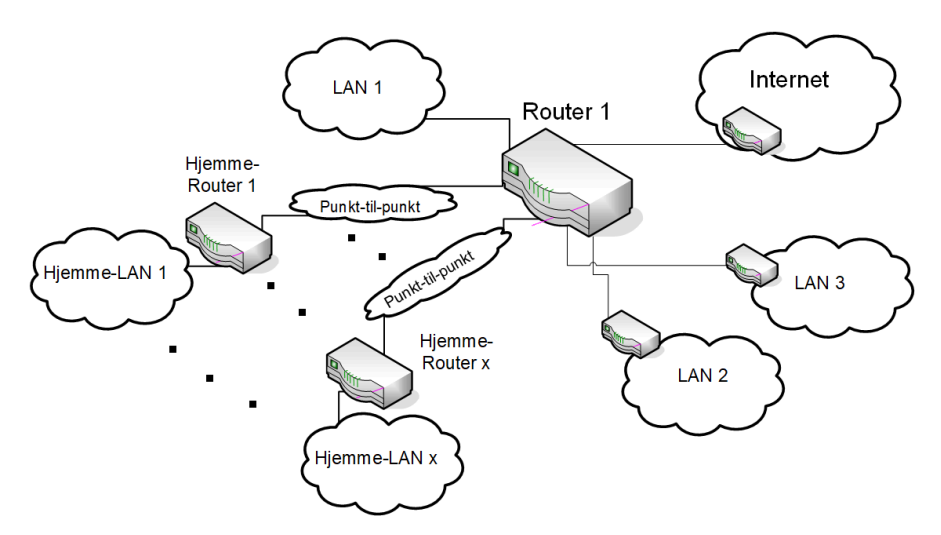

- a) Hvor mange slike hjemme-LAN kan du ha?
- b) Angi nettadressene til disse hjemme-LAN, med maske.

# **Oppgave 7**

- a) Forklar TCP/IP stack'en. Nevn navnene på lagene, litt om hva hovedoppgavene til hvert lag er og hvorfor man har laget denne?
- b) WiFi har flere IEEE 802.11 standarder. De forskjellige har sin egen bokstav etter 11-tallet. F.eks 802.11a, 802.11b, 802.11g, 802.11n osv. Forklar hva hovedforskjellene mellom disse forskjellige standardene er.
- c) I WiFi er det to forskjellige konfigurasjoner som kan brukes. Begge disse skal kunne virke innen det samme fysiske området. Forklar hovedforskjellene på disse.
- d) Forklar hvordan TCP justerer dataflyten i en forbindelse.

## **VEDLEGG**

#### Noen kjente portnummer:

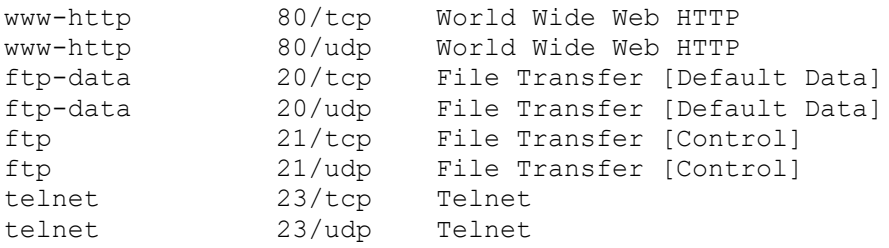

 $RTT + \frac{L}{R}$ *R L U* + =

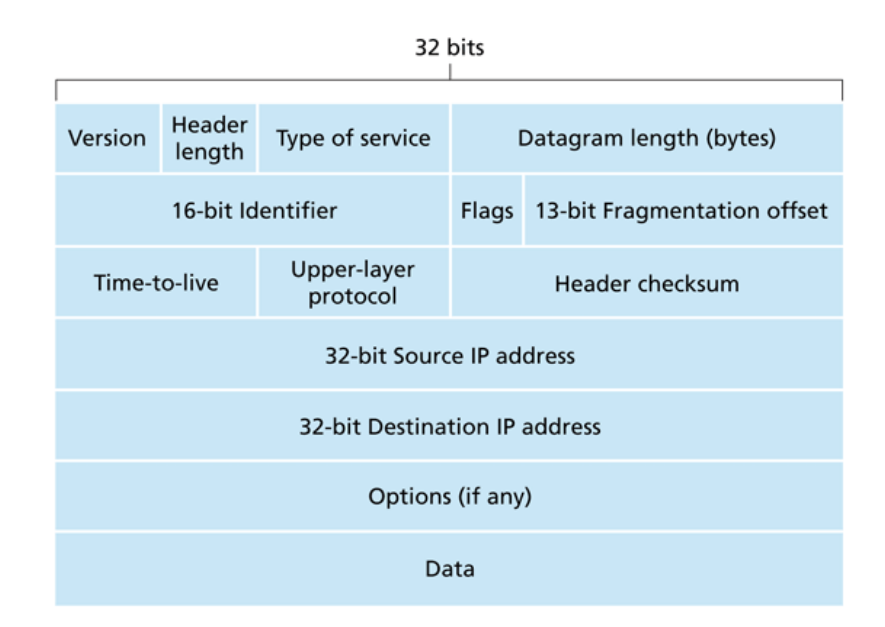

Figure 4.13 • IPv4 datagram format

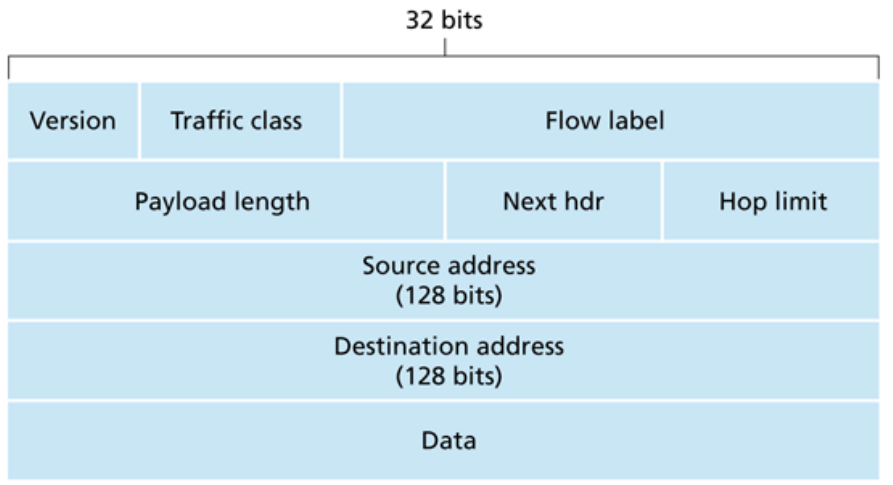

Figure 4.24 • IPv6 datagram format

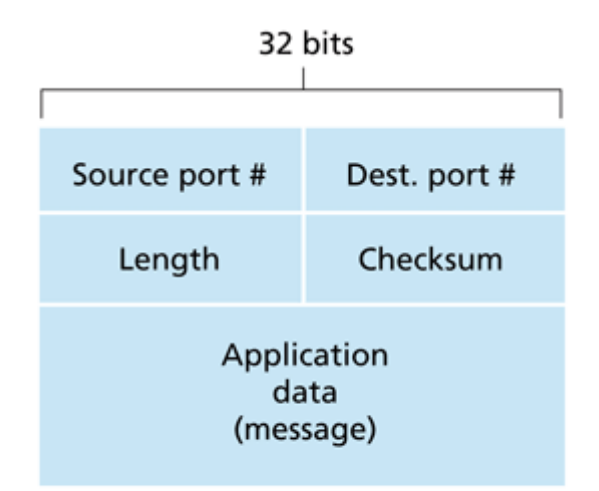

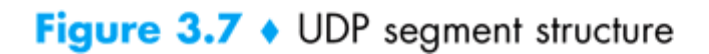

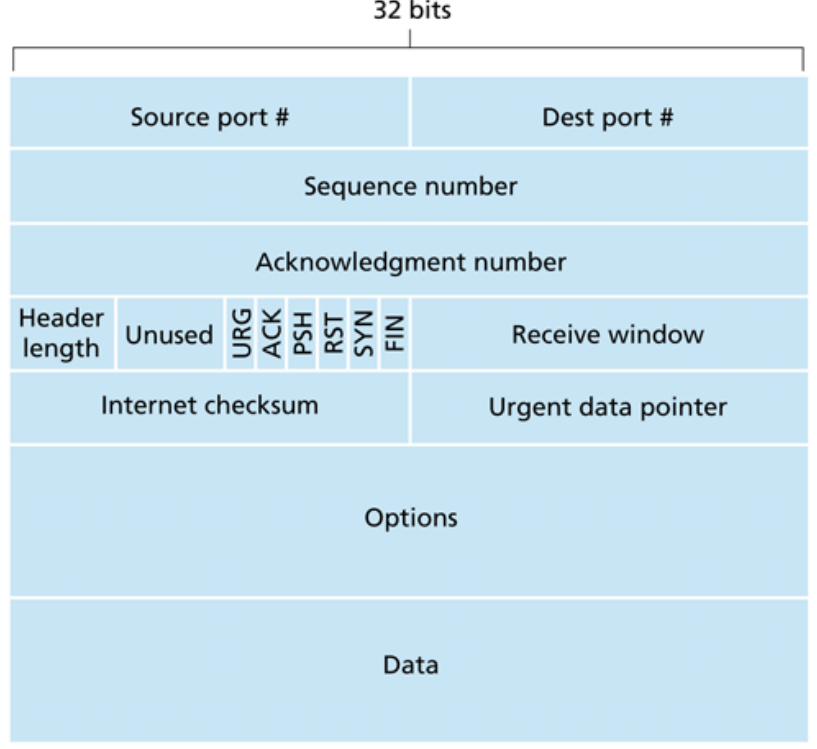

Figure 3.29 • TCP segment structure